## Państwowe Gospodarstwo Wodne Wody Polskie

https://przetargi.wody.gov.pl/wp/postepowania-przetargow/r4182,Dostawa-akcesoriow-komputerowych-do-PGW -WP.html 03.05.2024, 22:26

Strona znajduje się w archiwum.

# Dostawa akcesoriów komputerowych do PGW WP

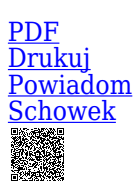

Przetarg nieograniczony

Ogłaszający

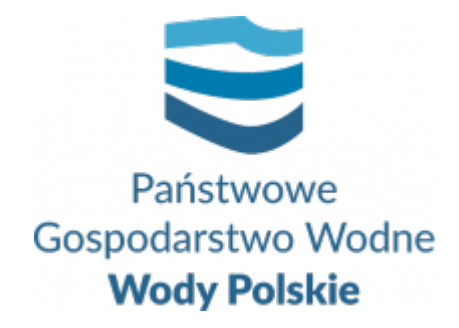

Krajowy Zarząd Gospodarki Wodnej Żelazna 59A 00-848 Warszawa

tel.(22) 375 12 92.

**Etap postępowania** Postępowanie unieważnione

> **Numer postępowania** KZGW/KIT/238/2020

> > **Klasyfikacja ofert** brutto PLN

**Powyżej progów unijnych** Tak

> **Data publikacji** 02.12.2020 14:00

**Termin składania ofert** 05.01.2021 11:30

**Termin otwarcia ofert** 05.01.2021 12:00

## Opis przedmiotu zamówienia

Dostawa akcesoriów komputerowych do PGW WP w 12 lokalizacjach: 1) KZGW w Warszawie, ul. Żelazna 59a, 00-848 Warszawa; 2) RZGW w Warszawie, ul. Zarzecze 13b, 03-194 Warszawa; 3) RZGW w Gdańsku, ul. Rogaczewskiego 9/19, 80-804 Gdańsk; 4) RZGW w Gliwicach, ul. Sienkiewicza 2, 44-100 Gliwice; 5) RZGW w Krakowie, ul. Marszałka J. Piłsudskiego 22, 31-109 Kraków; 6) RZGW w Poznaniu, ul. Chlebowa 4/8, 61-003 Poznań; 7) RZGW w Szczecinie, ul. Tama Pomorzańska 13a, 70-030 Szczecin; 8) RZGW we Wrocławiu, ul. Norwida 34, 50-950 Wrocław; 9) RZGW w Białymstoku, ul. Jana Klemensa Branickiego 17a, 15-085 Białystok; 10) RZGW w Bydgoszczy, al. Adama Mickiewicza 15, 85-071 Bydgoszcz; 11) RZGW w Lublinie, ul. Leszka Czarnego 3, 20-610 Lublin; 12) RZGW w Rzeszowie, ul. Hanasiewicza 17b, 35-103 Rzeszów.

## Informacje dodatkowe

Wykonawca zobowiązany jest, przed upływem terminu składania ofert, wnieść wadium w kwocie 13 500,00 PLN (słownie: trzynaście tysięcy pięćset złotych).

#### Branże CPV

- 30237200-1 Akcesoria komputerowe
- 30237220-7 Podkładki pod myszy
- 30237230-0 Pamięci
- 30237250-6 Akcesoria do czyszczenia komputerów

#### Pliki do pobrania

**[Ogłoszenie](https://przetargi.wody.gov.pl/wp/postepowania-przetargow/download/20975,Ogloszenie.html)** [pdf, 118.65 KB](https://przetargi.wody.gov.pl/wp/postepowania-przetargow/download/20975,Ogloszenie.html)

**[SIWZ - Dostawa akcesoriów](https://przetargi.wody.gov.pl/wp/postepowania-przetargow/download/20978,SIWZ-Dostawa-akcesoriow.html)** [pdf, 326.44 KB](https://przetargi.wody.gov.pl/wp/postepowania-przetargow/download/20978,SIWZ-Dostawa-akcesoriow.html)

**[Załącznik nr 1 do SIWZ -OPZ](https://przetargi.wody.gov.pl/wp/postepowania-przetargow/download/20977,Zalacznik-nr-1-do-SIWZ-OPZ.html)** [pdf, 326.91 KB](https://przetargi.wody.gov.pl/wp/postepowania-przetargow/download/20977,Zalacznik-nr-1-do-SIWZ-OPZ.html)

**[Załącznik\\_Nr\\_2\\_do\\_SIWZ\\_-\\_Formularz\\_Ofertowy](https://przetargi.wody.gov.pl/wp/postepowania-przetargow/download/20980,ZalacznikNr2doSIWZ-FormularzOfertowy.html)** [docx, 103.92 KB](https://przetargi.wody.gov.pl/wp/postepowania-przetargow/download/20980,ZalacznikNr2doSIWZ-FormularzOfertowy.html)

**[Załącznik nr 3 - JEDZ, instrukcja](https://przetargi.wody.gov.pl/wp/postepowania-przetargow/download/20981,Zalacznik-nr-3-JEDZ-instrukcja.html)** [zip, 104.1 KB](https://przetargi.wody.gov.pl/wp/postepowania-przetargow/download/20981,Zalacznik-nr-3-JEDZ-instrukcja.html)

**[Załącznik nr 4 do SIWZ - Oświadczenie Wykonawcy](https://przetargi.wody.gov.pl/wp/postepowania-przetargow/download/20982,Zalacznik-nr-4-do-SIWZ-Oswiadczenie-Wykonawcy.html)** [doc, 57 KB](https://przetargi.wody.gov.pl/wp/postepowania-przetargow/download/20982,Zalacznik-nr-4-do-SIWZ-Oswiadczenie-Wykonawcy.html)

**[Załacznik nr 5 do SIWZ -wzór umowy - akcesoria kompuerowe](https://przetargi.wody.gov.pl/wp/postepowania-przetargow/download/20979,Zalacznik-nr-5-do-SIWZ-wzor-umowy-akcesoria-kompuerowe.html)** [pdf, 261.92 KB](https://przetargi.wody.gov.pl/wp/postepowania-przetargow/download/20979,Zalacznik-nr-5-do-SIWZ-wzor-umowy-akcesoria-kompuerowe.html)

**[Załącznik nr 3 do umowy -protokoły cząstkowe i wykaz ilościowy dostawy dla kazdej lokalizacji \(1\)](https://przetargi.wody.gov.pl/wp/postepowania-przetargow/download/20985,Zalacznik-nr-3-do-umowy-protokoly-czastkowe-i-wykaz-ilosciowy-dostawy-dla-kazdej.html)** [docx,](https://przetargi.wody.gov.pl/wp/postepowania-przetargow/download/20985,Zalacznik-nr-3-do-umowy-protokoly-czastkowe-i-wykaz-ilosciowy-dostawy-dla-kazdej.html) [205.05 KB](https://przetargi.wody.gov.pl/wp/postepowania-przetargow/download/20985,Zalacznik-nr-3-do-umowy-protokoly-czastkowe-i-wykaz-ilosciowy-dostawy-dla-kazdej.html)

**[Załącznik do umowy - Protokół końcowy](https://przetargi.wody.gov.pl/wp/postepowania-przetargow/download/20984,Zalacznik-do-umowy-Protokol-koncowy.html)** [docx, 13.09 KB](https://przetargi.wody.gov.pl/wp/postepowania-przetargow/download/20984,Zalacznik-do-umowy-Protokol-koncowy.html)

**[I Zmiana treści SIWZ](https://przetargi.wody.gov.pl/wp/postepowania-przetargow/download/22885,I-Zmiana-tresci-SIWZ.html)** [pdf, 189.9 KB](https://przetargi.wody.gov.pl/wp/postepowania-przetargow/download/22885,I-Zmiana-tresci-SIWZ.html) Dodano po publikacji w dniu 23.12.2020 11:04:38

**[UAKTUALNIONY - Załacznik nr 5 do SIWZ -wzór umowy - akcesoria kompuerowe](https://przetargi.wody.gov.pl/wp/postepowania-przetargow/download/22886,UAKTUALNIONY-Zalacznik-nr-5-do-SIWZ-wzor-umowy-akcesoria-kompuerowe.html)** [pdf, 321.68 KB](https://przetargi.wody.gov.pl/wp/postepowania-przetargow/download/22886,UAKTUALNIONY-Zalacznik-nr-5-do-SIWZ-wzor-umowy-akcesoria-kompuerowe.html) Dodano po publikacji w dniu 23.12.2020 11:04:38

**[Informacja z otwarcia ofert Akcesoria komputerowe](https://przetargi.wody.gov.pl/wp/postepowania-przetargow/download/23805,Informacja-z-otwarcia-ofert-Akcesoria-komputerowe.html)** [pdf, 238.97 KB](https://przetargi.wody.gov.pl/wp/postepowania-przetargow/download/23805,Informacja-z-otwarcia-ofert-Akcesoria-komputerowe.html) Dodano po publikacji w dniu 05.01.2021 14:48:20

**[Oświadczenie grupa kapitałowa](https://przetargi.wody.gov.pl/wp/postepowania-przetargow/download/23806,Oswiadczenie-grupa-kapitalowa.html)** [doc, 48 KB](https://przetargi.wody.gov.pl/wp/postepowania-przetargow/download/23806,Oswiadczenie-grupa-kapitalowa.html) Dodano po publikacji w dniu 05.01.2021 14:48:35

**[Informacja o unieważnieniu postępowania](https://przetargi.wody.gov.pl/wp/postepowania-przetargow/download/26717,Informacja-o-uniewaznieniu-postepowania.html)** [pdf, 195.32 KB](https://przetargi.wody.gov.pl/wp/postepowania-przetargow/download/26717,Informacja-o-uniewaznieniu-postepowania.html) Dodano po publikacji w dniu 26.03.2021 12:50:30

#### Postępowanie unieważnione

### **Jestem nowym użytkownikiem** i chcę korzystać z usług serwisu.

 $\boxtimes$   $_{\rm Zarejestruj \,siq}$ 

lub załóż konto uproszczone i loguj się tylko przez link

**Szybka rejestracja** 

### Posiadam już konto

E-mail lub Login

Hasło

Zapamiętaj mnie

[Przypomnij hasło](https://przetargi.wody.gov.pl/wp/passrecover?module=auctions) [Ponownie wyślij link aktywacyjny](https://przetargi.wody.gov.pl/wp/register/activate,Ponownie-wyslij-link-aktywacyjny.html?module=auctions)

Postępowanie prowadzone zgodnie z przepisami Ustawy Prawo Zamówień Publicznych.